## DD1361 Programmeringsparadigm HT16

#### Logikprogrammering 1

Dilian Gurov, TCS

 $\blacktriangleright$  Logikprogrammering

- ► Logisk versus procedurell läsning
	- $\blacktriangleright$  Kontrollflöde
	- $\blacktriangleright$  Unifiering, Backtracking, Snitt
	- $\blacktriangleright$  Negation
- $\blacktriangleright$  Induktiva datatyper och rekursion
	- $\blacktriangleright$  Inbyggda datatyper: listor
	- ▶ Datatyper med PROLOG-termer: träd

- $\blacktriangleright$  Programmeringtekniker med PROLOG
	- $\blacktriangleright$  Generera-och-testa

## Lärandemål

#### $\blacktriangleright$  Den deklarativa aspekten:

Prolemdomänbeskrivning i termer av relationer

- $\blacktriangleright$  Fakta och regler
- ► Sundhet och fullständighet av beskrivningen
- Antagandet om en sluten värld,  $PROLOG-negation$
- $\blacktriangleright$  Induktiva datatyper som termer
	- $\blacktriangleright$  Inbyggda och implicita i PROLOG
	- $\triangleright$  Strukturell induktion: en princip att garantera well-definedness

K ロ ▶ K @ ▶ K 할 ▶ K 할 ▶ 이 할 → 9 Q @

#### ▶ Den procedurella aspekten: Kontrollflödet

- $\blacktriangleright$  Unifiering
- $\blacktriangleright$  Backtrackning
	- $\blacktriangleright$  Typisk programstruktur: generera-och-testa
- $\blacktriangleright$  Snitt

#### Delkurslitteratur och -material

- ▶ Kursbok: Learn Prolog Now! P. Blackburn, J. Bos, och K. Striegnitz Free online version: www.learnprolognow.org
- $\triangleright$  SWi-Prolog manual
- $\blacktriangleright$  Prolog-fil: \*.pl
- $\blacktriangleright$  Föreläsningsanteckningar
- ▶ Se kurswebbsidorna: Före kursstart, Kursmaterial

# Idag

#### **Amnen**

- $\triangleright$  Deklarativ- och logik-programmering
- $\blacktriangleright$  Satser: fakta och regler
- ► Logisk versus procedurell läsning
- ▶ Kontrollflöde, Lådmodellen
- $\blacktriangleright$  Rekursion

#### Läsmaterial

- $\blacktriangleright$  Boken: kap. 1-3
- $\blacktriangleright$  PROLOG-fil: intro.pl
- $\blacktriangleright$  Föreläsningsanteckningar

K ロ ▶ K @ ▶ K 할 ▶ K 할 ▶ 이 할 → 9 Q @

## Deklarativ- och logik-programmering

#### Deklarativ programmering

- ▶ Programmet är en beskrivning av problemdomänen
- $\triangleright$  Exekveringar resulterar från frågor (queries)

#### Logikprogrammering

- ► En konkret realisering av deklarativ programmering med hjälp av predikat
- ▶ Domänen beskrivs som en sammansättning av predikatlogiska formler i så-kallad **Horn-klausul** form
- ► Frågor besvaras med en sök-algoritm som kallas för resolution

Om  $f$  är en funktion så kan vi skriva:

$$
f(a) = b \qquad \text{eller } (a, b) \in f \quad \text{eller } f(a, b)
$$
\n(funktion) \qquad (relation) \qquad (predikat)

Relationer är dock mer generella: inte varje relation är en funktion.

Exempel: "Fadern till  $a$  är  $b$ " kan deklareras:

- $\triangleright$  som funktion:  $far(a) = b$
- $\triangleright$  som predikat: far(a, b)

Däremot är "a är dotter till  $b$ " en relation men ingen funktion!

K ロ ▶ K @ ▶ K 할 > K 할 > 1 할 > 1 이익어

Relationer kan deklareras explicit, varje tupel för sig själv. Sådana definitioner kallas för fakta:

```
far(agnes, petter).
far(per, petter).
far(anton, per).
```

```
mor(agnes, annika).
mor(per, annika).
mor(kia, agnes).
mor(anton, agnes).
```
Nu när vi har skapat en relationell databas, vill vi kunna ställa  $f$ rågor (queries) till den.

?- far(agnes, per). ?- far(anton, per). ?- far(monika, per). % Closed world assumption!

Notera att PROLOG inte vet vad vi menar med alla symboler: den resonerar helt symboliskt, **utan interpretation**! Så vet PROLOG inte om  $far(a, b)$  betyder "fadern till a är b", eller "a är fader till b", eller t.o.m. att "himlen har färgen a och det är b stycken moln på den".

4 D > 4 P + 4 B + 4 B + B + 9 Q O

Vi kan också ställa frågor som involverar variabler:

?- far(agnes,  $X$ ). % Vem är far till agnes? % Eller, för vilka X är det sant % att fadern till agnes är  $X$ ?

```
?- far(X, petter). % Vems fader är petter?
                   % Flera svar möjliga!
                   % Fås fram med 'n' eller ";"
```
 $?$ - far $(X, Y)$ .

Relationer kan också definieras med regler:

```
farrow(X, Y) := far(X, Z), mor(Z, Y).
```
Läs: farmodern till X är Y om fadern till X är (någon) Z och modern till Z ¨ar Y.

Vi kan observera att:

- ► ":-" läses som "om", dvs implikation "←" i omvänd riktning
- ► "," läses som "och", dvs konjunktion " $\wedge$ "
- $\triangleright$  variabler läses universellt
- ▶ Formler (satser) i en sådan form kallas för Horn-klausuler

Disjunktiva regler kan ges som separata regler:

 $for \, al \, der(X, Y) :- far(X, Y).$  $for \text{alder}(X, Y) := \text{mor}(X, Y)$ .

Läs: en förälder till X är Y (OBS: relation fast inte funktion!) om fadern till X är Y eller modern till X är Y.

Följer logiska ekvivalensen:

$$
p \vee q \rightarrow r \Leftrightarrow (p \rightarrow r) \wedge (q \rightarrow r)
$$

## Logisk versus procedurell läsning

#### Logisk läsning

 $\triangleright$  som en predikatlogisk formel, deklarativt

#### Procedurell läsning

- $\triangleright$  proceduren som  $PROLOG$  följer för att hitta ett bevis
- ▶ PROLOG läser fakta och regler uppifrån och ned, och klausuler från vänster till höger
- ▶ PROLOG försöker instansiera variablerna med termer så att målet blir sant: **unifiering**
- ► om detta misslyckas med ett faktum eller en regel, går PROLOG till föregående klausul inom regelns kropp om en sådan finns, och annars till nästa faktum eller regel i programmet: backtracking

Predikatlogikens syntax har både predikatsymboler såsom funtionssymboler, tagna från olika syntaktiska mängder. I  $P_{\text{ROLOG}}$ däremot finns det tyvärr ingen syntaktisk skillnad mellan dem, och båda representeras som atomer. Det är kontexten som bestämmer hur symbolerna tolkas. Tex i satsen:

 $a(b, c(X))$ .

är a en 2-ställig predikatsymbol, c en 1-ställig funktionssymbol, b en konstant (dvs en 0-ställig funktionssymbol), och X en variabel.

4 D > 4 P + 4 B + 4 B + B + 9 Q O

Två termer kan **unifieras** om det finns en substitution av variabler med termer för vilken båda termer blir syntaktiskt identiska.

**K ロ ▶ K @ ▶ K 할 X X 할 X → 할 X → 9 Q Q ^** 

Exempel:

- $\triangleright$  X och agnes unifierar med substitution X = agnes
- $\triangleright$  far(X, petter) och far(agnes, petter) unifierar med substitution  $X = \text{agnes}$
- $\triangleright$  far(agnes, Y) och far(agnes, petter) unifierar med substitution  $Y =$  petter
- $\triangleright$  far(X, petter) och far(agnes, Y) unifierar med substitution  $X = \text{agnes}, Y = \text{petter}$

Fråga: farmor(anton, X).

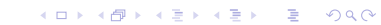

Fråga: farmor(anton, X).

 $\blacktriangleright$  Skapar regelinstans:  $farrow(X1, Y1) := far(X1, Z1), mor(Z1, Y1).$ 

K ロ ▶ K @ ▶ K 할 > K 할 > 1 할 > 1 이익어

Fråga: farmor(anton, X).

 $\blacktriangleright$  Skapar regelinstans:  $farrow(X1, Y1) := far(X1, Z1), mor(Z1, Y1).$ unifierar X1=anton, Y1=X

**KORKA SERKER ORA** 

Fråga: farmor(anton, X).

 $\blacktriangleright$  Skapar regelinstans:  $farrow(X1, Y1) := far(X1, Z1), mor(Z1, Y1).$ unifierar X1=anton, Y1=X

**KORKA SERKER ORA** 

 $\blacktriangleright$  far(anton, Z1).

Fråga: farmor(anton, X).

 $\blacktriangleright$  Skapar regelinstans:  $farrow(X1, Y1) := far(X1, Z1), mor(Z1, Y1).$ unifierar X1=anton, Y1=X

- $\blacktriangleright$  far(anton, Z1).
	- $\triangleright$  vid faktum 3 unifierar Z1=per

Fråga: farmor(anton, X).

 $\blacktriangleright$  Skapar regelinstans:  $farrow(X1, Y1) := far(X1, Z1), mor(Z1, Y1).$ unifierar X1=anton, Y1=X

- $\blacktriangleright$  far(anton, Z1).
	- $\triangleright$  vid faktum 3 unifierar Z1=per
- $\blacktriangleright$  mor(per, X).

Fråga: farmor(anton, X).

 $\blacktriangleright$  Skapar regelinstans:  $farrow(X1, Y1) := far(X1, Z1), mor(Z1, Y1).$ unifierar X1=anton, Y1=X

- $\blacktriangleright$  far(anton, Z1).
	- $\triangleright$  vid faktum 3 unifierar Z1=per
- $\blacktriangleright$  mor(per, X).
	- $\triangleright$  vid faktum 5 unifierar X=annika

Fråga: farmor(anton, X).

 $\blacktriangleright$  Skapar regelinstans:  $farrow(X1, Y1) := far(X1, Z1), mor(Z1, Y1).$ unifierar X1=anton, Y1=X

**KORK ERKER ADE YOUR** 

 $\blacktriangleright$  far(anton, Z1).

 $\triangleright$  vid faktum 3 unifierar Z1=per

- $\blacktriangleright$  mor(per, X).
	- $\triangleright$  vid faktum 5 unifierar X=annika

Svar: X=annika

K ロ ▶ K @ ▶ K 할 ▶ K 할 ▶ | 할 | ⊙Q @

Fråga: foralder(kia, X).

Fråga: foralder(kia, X).

Skapar regelinstans: foralder(X1, Y1) :- far(X1, Y1).

K ロ ▶ K @ ▶ K 할 > K 할 > 1 할 > 1 이익어

Fråga: foralder(kia, X).

 $\triangleright$  Skapar regelinstans: foralder(X1, Y1) :- far(X1, Y1). unifierar X1=kia, Y1=X

K ロ ▶ K @ ▶ K 할 > K 할 > 1 할 > 1 이익어

Fråga: foralder(kia, X).

Skapar regelinstans: foralder $(X1, Y1)$  :- far $(X1, Y1)$ . unifierar X1=kia, Y1=X

K ロ ▶ K @ ▶ K 할 > K 할 > 1 할 > 1 이익어

 $\blacktriangleright$  far(kia, X).

Fråga: foralder(kia, X).

Skapar regelinstans: foralder $(X1, Y1)$  :- far $(X1, Y1)$ . unifierar X1=kia, Y1=X

- $\blacktriangleright$  far(kia, X).
	- $\blacktriangleright$  Lyckas inte: backtrackar till nästa regel.

Fråga: foralder(kia, X).

- Skapar regelinstans: foralder $(X1, Y1)$  :- far $(X1, Y1)$ . unifierar X1=kia, Y1=X
- $\blacktriangleright$  far(kia, X).
	- $\blacktriangleright$  Lyckas inte: backtrackar till nästa regel.
- Skapar regelinstans: foralder(X2, Y2) :- mor(X2, Y2).

Fråga: foralder(kia, X).

- Skapar regelinstans: foralder(X1, Y1) :- far(X1, Y1). unifierar X1=kia, Y1=X
- $\blacktriangleright$  far(kia, X).
	- $\blacktriangleright$  Lyckas inte: backtrackar till nästa regel.
- Skapar regelinstans: foralder(X2, Y2) :- mor(X2, Y2). unifierar X2=kia, Y2=X

Fråga: foralder(kia, X).

- Skapar regelinstans: foralder(X1, Y1) :- far(X1, Y1). unifierar X1=kia, Y1=X
- $\blacktriangleright$  far(kia, X).
	- ► Lyckas inte: backtrackar till nästa regel.
- Skapar regelinstans: foralder(X2, Y2) :- mor(X2, Y2). unifierar X2=kia, Y2=X

**KORK ERKER ADE YOUR** 

 $\blacktriangleright$  mor(kia, X).

Fråga: foralder(kia, X).

- Skapar regelinstans: foralder $(X1, Y1)$  :- far $(X1, Y1)$ . unifierar X1=kia, Y1=X
- $\blacktriangleright$  far(kia, X).
	- $\blacktriangleright$  Lyckas inte: backtrackar till nästa regel.
- Skapar regelinstans: foralder(X2, Y2) :- mor(X2, Y2). unifierar X2=kia, Y2=X

- $\blacktriangleright$  mor(kia, X).
	- $\triangleright$  vid faktum 6 unifierar X=agnes

Fråga: foralder(kia, X).

- Skapar regelinstans: foralder $(X1, Y1)$  :- far $(X1, Y1)$ . unifierar X1=kia, Y1=X
- $\blacktriangleright$  far(kia, X).
	- $\blacktriangleright$  Lyckas inte: backtrackar till nästa regel.
- Skapar regelinstans: foralder(X2, Y2) : mor(X2, Y2). unifierar X2=kia, Y2=X

**KORK ERKER ADE YOUR** 

- $\blacktriangleright$  mor(kia, X).
	- $\triangleright$  vid faktum 6 unifierar X=agnes

Svar: X=agnes

Regler kan vara **rekursiva**, dvs referera till sig själv:

```
for fader(X, Y) :- for alder(X, Y).
for fader(X, Y) :- for alder(X, Z), for fader(Z, Y).
```
Betrakta frågan:

```
?- forfader(kia, X).
```
Vad blir kontrollflödet tills första svaret? Och till ansdra svaret? (';' leder till backtrackning!) Vad skulle hända om vi vänder på ordningen på de två reglerna? Och på de två konjunkterna i andra regeln?

#### Kontrollflödet i PROLOG: Lådmodellen

För att få ett bättre förståelse av kontrollflödet i PROLOG och trace-funktionen, läs också om lådmodellen: se handouts.

K ロ ▶ K @ ▶ K 할 > K 할 > 1 할 > 1 이익어